## **Flutter Desktop**

## [flutter,](https://moro.kr/tag/flutter?do=showtag&tag=flutter) [desktop](https://moro.kr/tag/desktop?do=showtag&tag=desktop)

flutter config --enable-macos-desktop

flutter upgrade --force

## **run**

flutter run -d macos

## **build**

flutter build macos

• [Flutter](https://moro.kr/open/flutter)

From: <https://moro.kr/>- **Various Ways**

Permanent link: **<https://moro.kr/open/flutter-desktop>**

Last update: **2021/10/22 14:38**

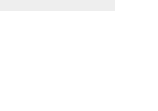

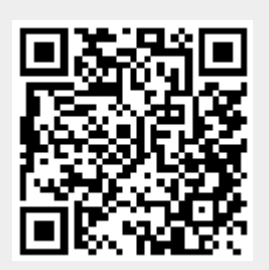